## 神戸リレーカーニバル 申込手続きについて

平成 18 年 10 月

神戸市陸上競技協会 競技部・情報部

上記大会の申込は、Web 上で配布する Excel ファイルに必要事項を入力のうえ、そのファイルを提出いただく ことにより受け付けることになりました。これは、申込者にとって効率的な作業を実現し、競技場大会運営システ ムを利用することで事前情報の提供を実現するとともに、プログラム編成にかかる多大な費用と時間の削減・見 直しをはかるためのものです。

ただし、準備の関係上、申込責任者となる先生方・担当者の皆さまには当該ファイルの提供が遅くなり、ご心 配・ご迷惑をおかけしました。なにとぞ趣旨をご理解の上、ご協力賜りますよう、よろしくお願いします。

提出方法は原則として「メールによる添付ファイルの提出」としますが、今年度は移行期間としてフロッピーデ ィスクによる提出も認めます。時代の変化に柔軟に対応の上、ご理解ご協力をよろしくお願いします。

なお、個人情報の取り扱いについては、円滑な競技運営および陸上競技の普及・振興を目的に本大会のプ ログラムおよび Web ページに公開しますが、目的外使用・外部譲渡は行ないません。ただし、申込を以って本 趣旨にご承諾いただいたものとみなします。

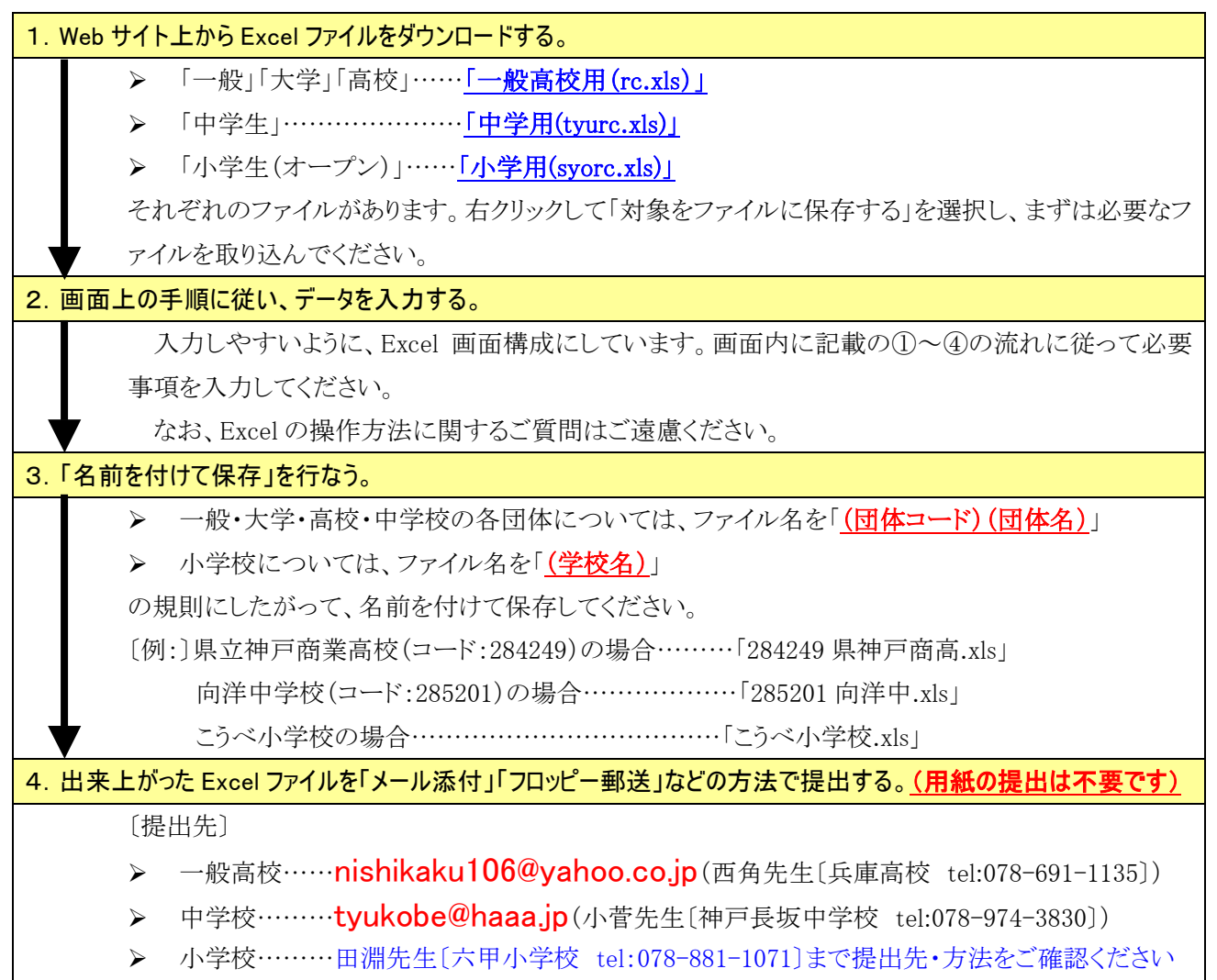